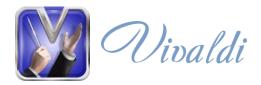

## Flexibly adjusting access rights with Vivaldi

Managing access rights in Vivaldi is high flexible and allows for any of the access privileges schemes normally used in library environments. Vivaldi's modular structure allows users to incorporate additional functionality in a harmonious way, without affecting the system's overall operating ability.

Subjects of access rights:

- Standard user
- Group of users groups can be structured hierarchically
- Anonymous access to documents (without login)
- Integration with an external directory of users and groups

Objects of access rights:

- Standard document
- Document collection collections can be structured hierarchically
- Flexible classification of documents into collections using bibliographical data
- Integration with an external directory of documents and collections

Conditions of access:

- Virtual reading rooms
- Computer access (by IP address)
- Access according to various time settings: time interval, day of the week, time of day

Forms of access rights:

- Viewing a document or part of a document
- Digital copying of part of a document
- Printing out part a the document in various resolutions
- Downloading the document's source file

The system of access rights:

- Access rights setting can be used in combination with one another
- Access rights setting form a hierarchical structure, allowing for the combination of different rules
- There are rules which allow access and rules which deny access
- There are options for paid access rights: users can purchase access to a document or collection of documents, either permanently or over a specified time period

Additional regulatory features:

- Watermarks
- Document loan: rights holder can set a maximum number of copies of one particular document available for simultaneous single-read access to a particular group of users or to a virtual reading room
- Quotas: rights holder can set a maximum number of pages or documents that an individual user can access over a specified time period
- Limiting access session periods: access can be provided for a limited period of time;, such as one hour
- Rules or sets of rules can be activated and deactivated

Integration with related IT systems:

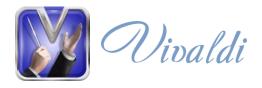

• Documents can be taken from third-party systems

Statistics of access:

- Full history of each individual instance of document access
- Combined document access statistics
- Access statistics available by user, collection, document, reading rooms and parameters